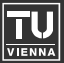

# Ast2Cfg - A Framework for CFG-Based Analysis and Visualisation of Ada Programs

Georg Kienesberger - Vienna University of Technology

FOSDEM'09

Free and Open Source Software Developers' European Meeting 7-8 February 2009 - Brussels, Belgium

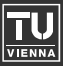

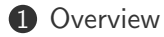

#### [CFG and AST](#page-6-0)

#### [The Software](#page-16-0)

#### [Live Demonstration of Ast2Cfg, Cfg2Dot](#page-29-0)

#### [Examples](#page-30-0)

<span id="page-2-0"></span>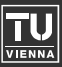

• Control Flow Graph (CFG) used in many analysis/optimisation methods

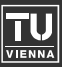

- Control Flow Graph (CFG) used in many analysis/optimisation methods
- ISO/IEC 15291:1999 Ada Semantic Interface Specification (ASIS) implemented by ASIS-for-GNAT

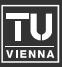

- Control Flow Graph (CFG) used in many analysis/optimisation methods
- ISO/IEC 15291:1999 Ada Semantic Interface Specification (ASIS) implemented by ASIS-for-GNAT
- traverse Abstract Syntax Tree (AST) and build CFG

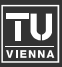

- Control Flow Graph (CFG) used in many analysis/optimisation methods
- ISO/IEC 15291:1999 Ada Semantic Interface Specification (ASIS) implemented by ASIS-for-GNAT
- traverse Abstract Syntax Tree (AST) and build CFG
- Framework

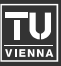

- directed graph
- nodes represent statements
- There is an edge from node  $u$  to node  $v$  if  $v$  can follow  $u$  in some execution sequence.
- <span id="page-6-0"></span>• unique start node called root or *initial* node

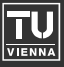

```
procedure Test is
   A: array (1 .. 3) of Natural;
   S: Natural;
   K: Natural;
begin
   A := (1, 2, 3);S := 0;K := A'First;
   loop
      if K <= A'Last then
         S := S + A(K);K := K + 1;else
         exit;
      end if;
   end loop;
end Test;
```
#### Example: The Control Flow Graph (CFG)

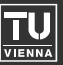

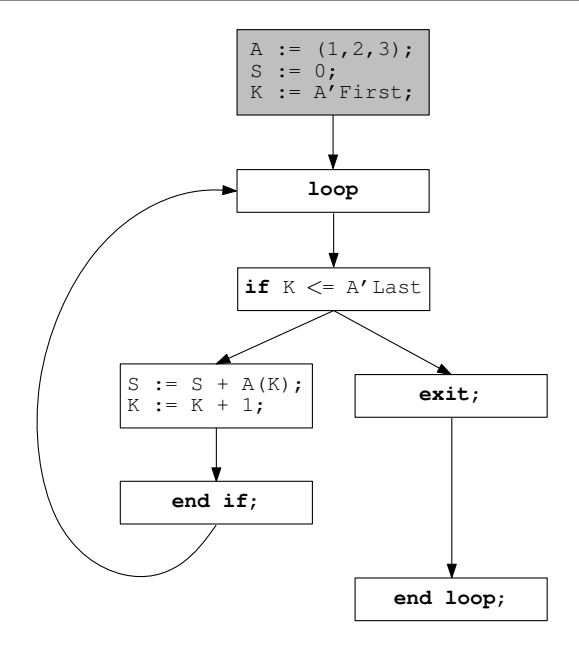

6

#### Example: The Control Flow Graph (CFG)

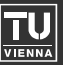

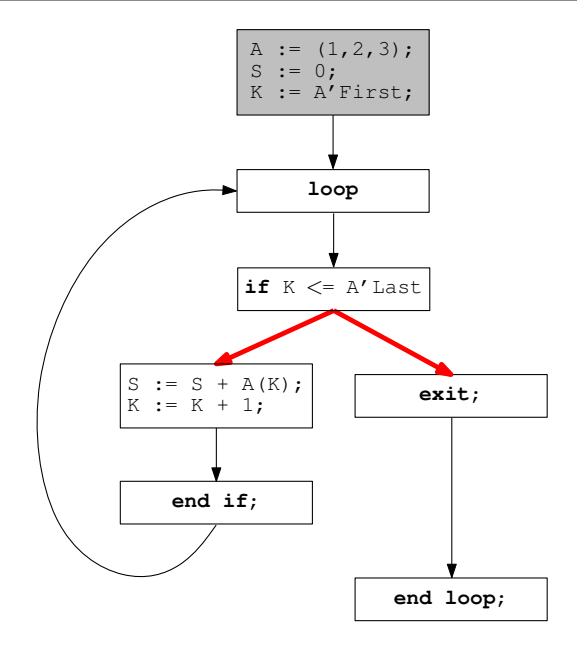

6

#### Example: The Control Flow Graph (CFG)

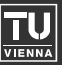

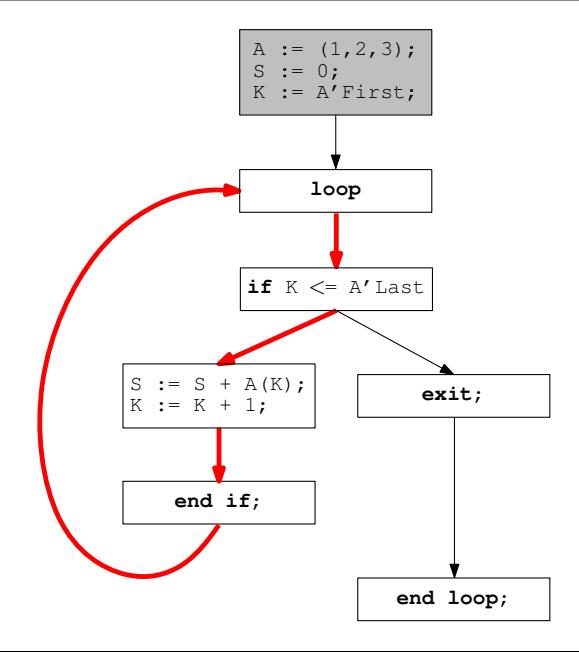

6

Example: The ASIS Abstract Syntax Tree (AST) - 1

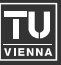

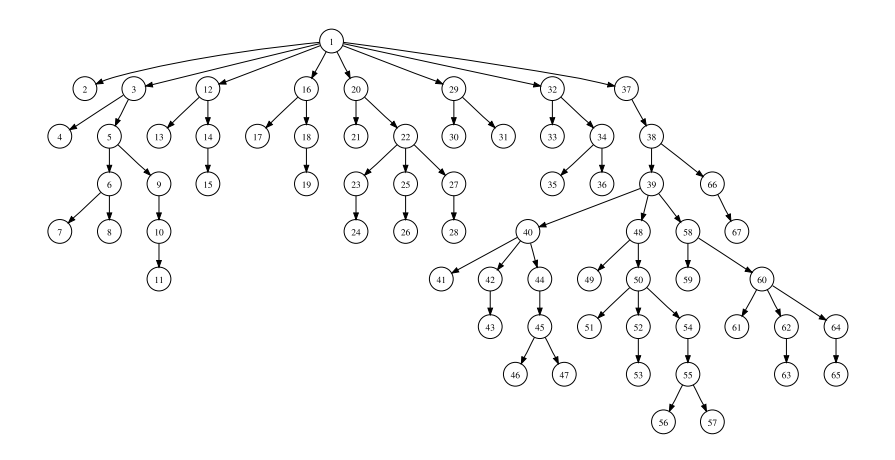

Example: The ASIS Abstract Syntax Tree (AST) - 1

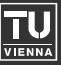

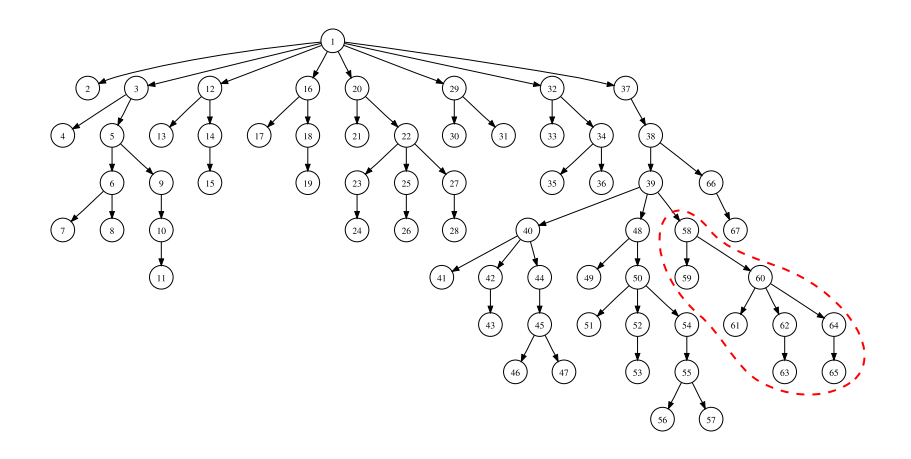

Example: The ASIS Abstract Syntax Tree (ASIS) - 2

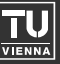

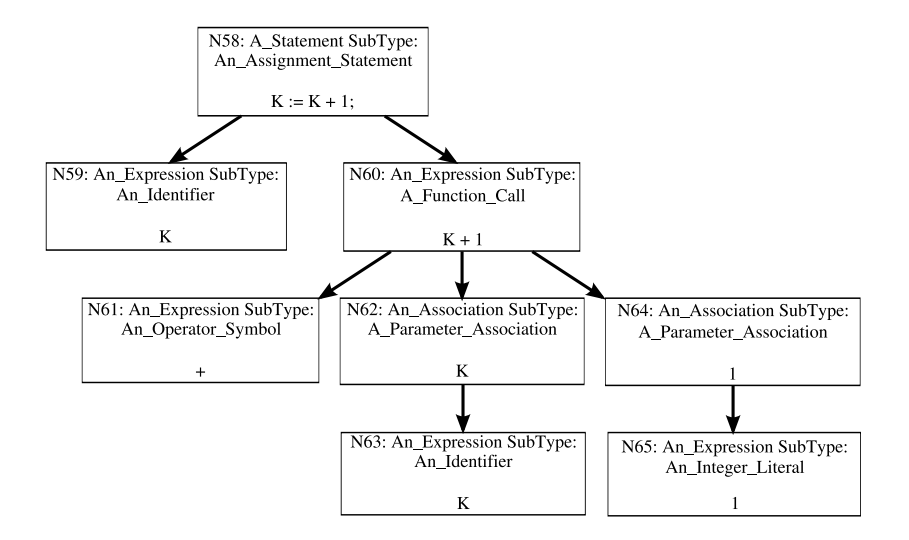

Example: The ASIS Abstract Syntax Tree (ASIS) - 3

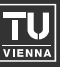

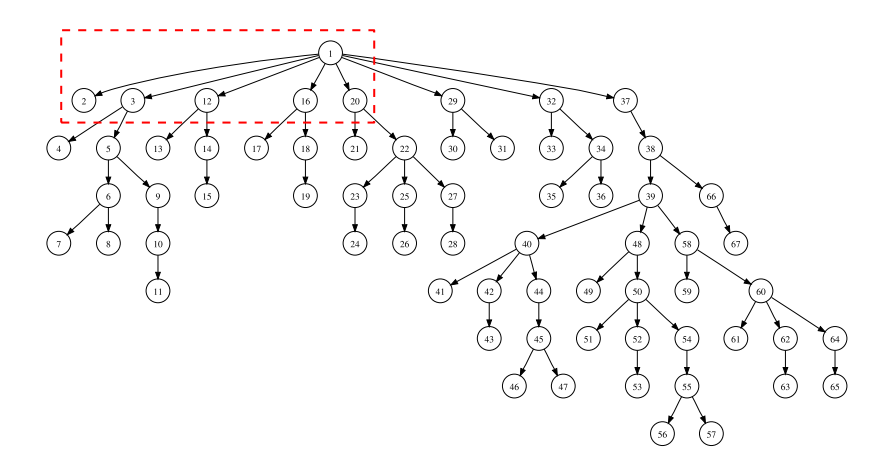

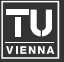

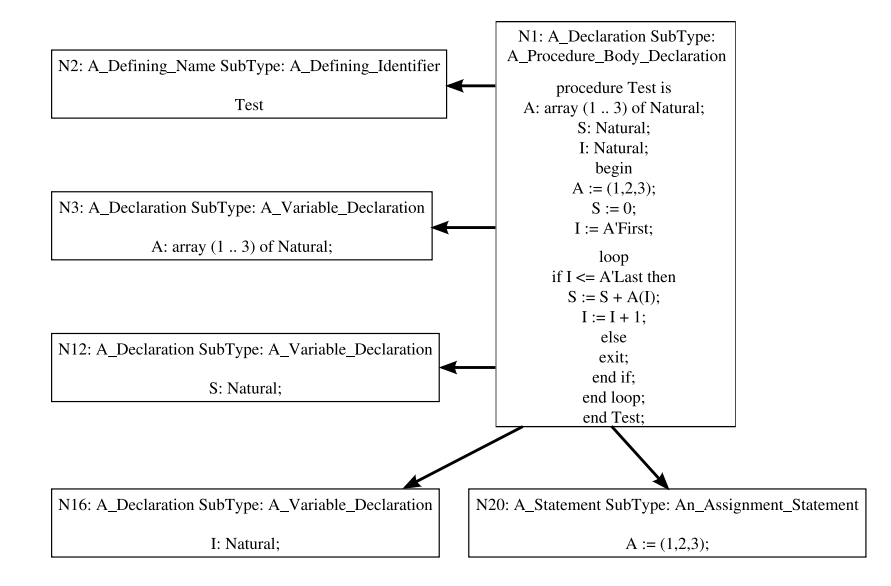

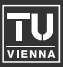

- Ast2Cfg the framework, designed as a library
- Cfg2Dot uses Ast2Cfg, outputs the CFG structure in dot format
- Ast2Dot uses ASIS directly to output the AST in *dot* format
- <span id="page-16-0"></span>• available under GPLv2 (Ast2Dot) or GPLv3 (Ast2Cfg, Cfg2Dot)

## The Structure of the Transformation Process

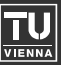

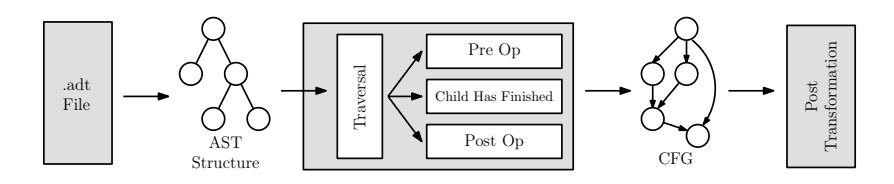

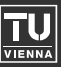

• World Object

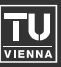

- World Object
- Flow Object
	- Pkg Object
	- CFG Object
	- Node Object

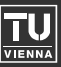

- World Object
- Flow Object
	- Pkg Object
	- CFG Object
	- Node Object
- Pkg/CFG Tree (implicit structure)

# Example: Pkg/CFG Tree

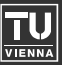

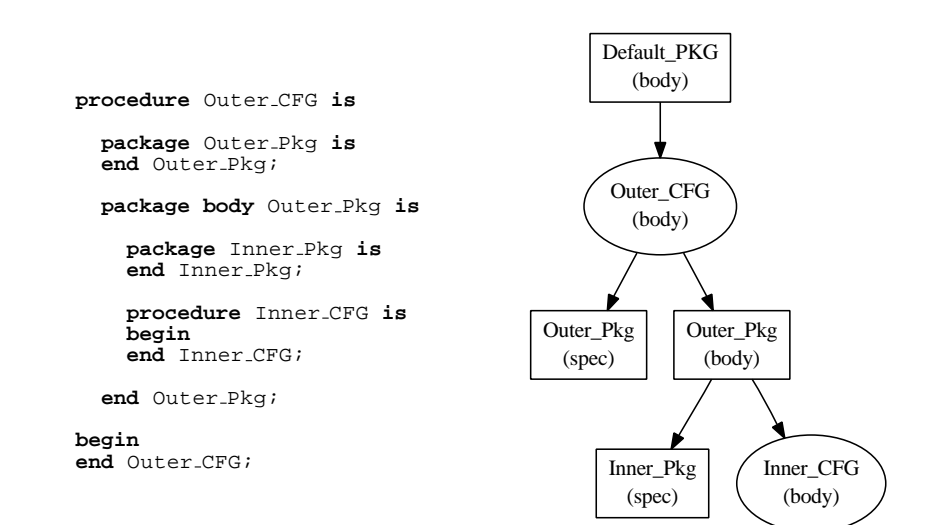

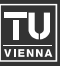

- World Object
- Flow Object
	- Pkg Object
	- CFG Object
	- Node Object
- Pkg/CFG Tree (implicit structure)
- Parameter Tree (saved in nodes)

#### Example: Parameter Tree

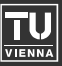

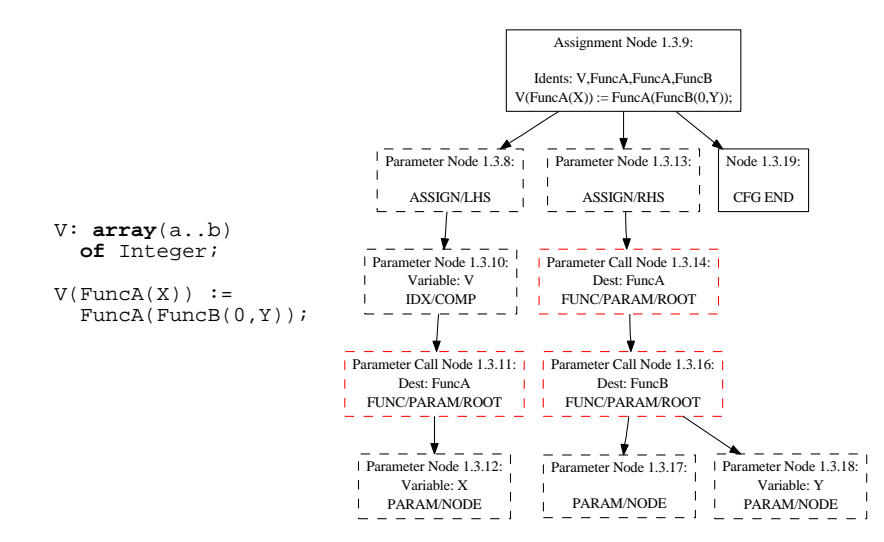

## Flow Types: An Overview

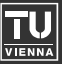

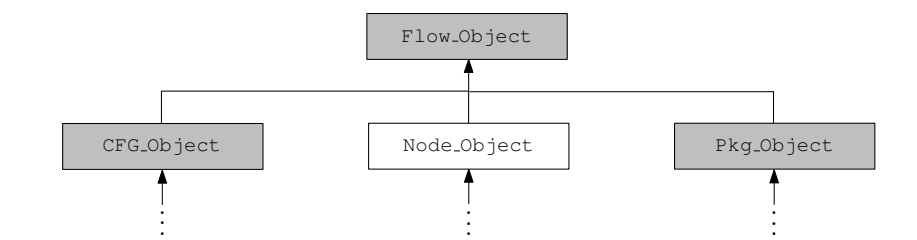

abstract

concrete

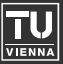

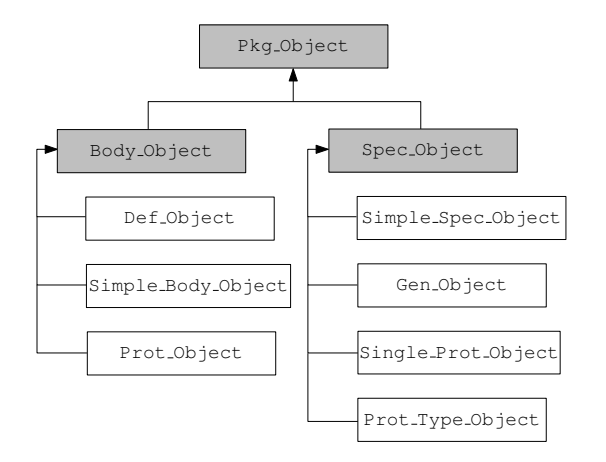

abstract concrete

## Flow Types: CFG

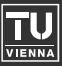

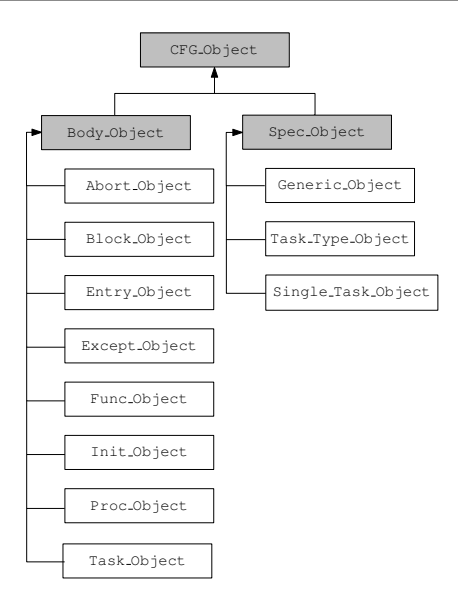

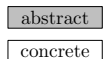

# Flow Types: Node

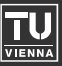

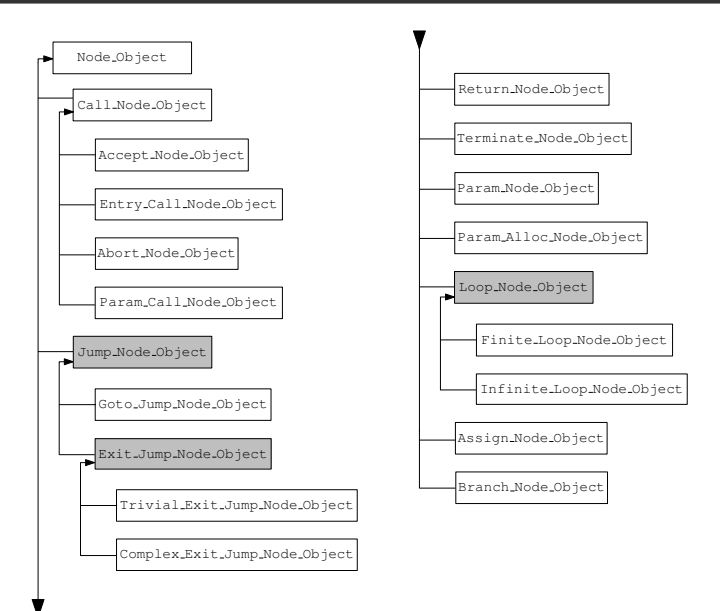

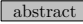

concrete

Usage

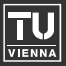

**with** Ada.Text IO; **use** Ada.Text IO; **with** Ast2Cfg.Pkgs; **use** Ast2Cfg.Pkgs; **with** Ast2Cfg.Control; **with** Ast2Cfg.Flow World; **with** Ast2Cfg.Output;

```
procedure Run is
        World: Ast2Cfg.Flow World.World Object Ptr;
        Pkgs: Pkg Class Ptr List.Object;
        Pkg: Pkg Class Ptr := null;
begin
        -- Initialisations
        Ast2Cfg.Output.Set Level(Ast2Cfg.Output.Warning);
        Ast2Cfg.Control.Init("−CN foo.adt bar.adt");
        -- Fill the World with flow data
        World := Ast2Cfg.Control.Generate;
        -- Output the name of all top-level packages
        Pkgs := Ast2Cfg.Flow World.Get Pkgs(World.all);
        Pkg Class Ptr List.Reset(Pkgs);
        while Pkg Class Ptr List.Has Next(Pkgs) loop
                Pkg Class Ptr List.Get Next(Pkgs, Pkg);
                Put Line(Get Name(Pkg.all));
        end loop;
        -- Finalisation
        Ast2Cfg.Control.Final;
end Run;
```
# Excursus on the Command Line

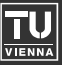

<span id="page-29-0"></span>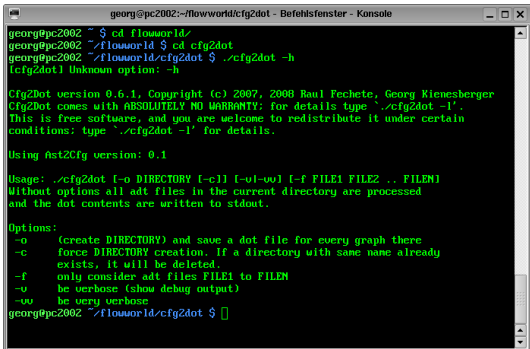

#### Examples: If Statement

<span id="page-30-0"></span>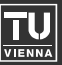

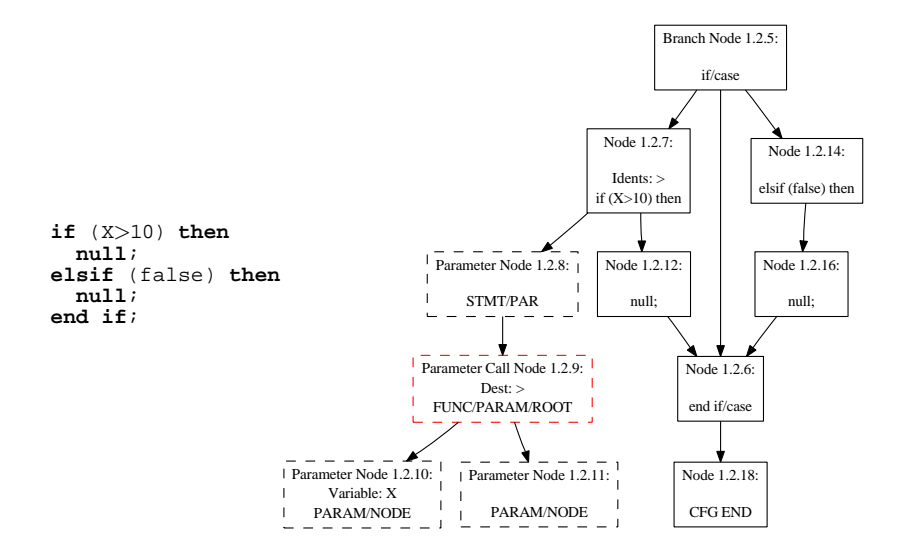

## Examples: Case Statement

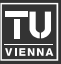

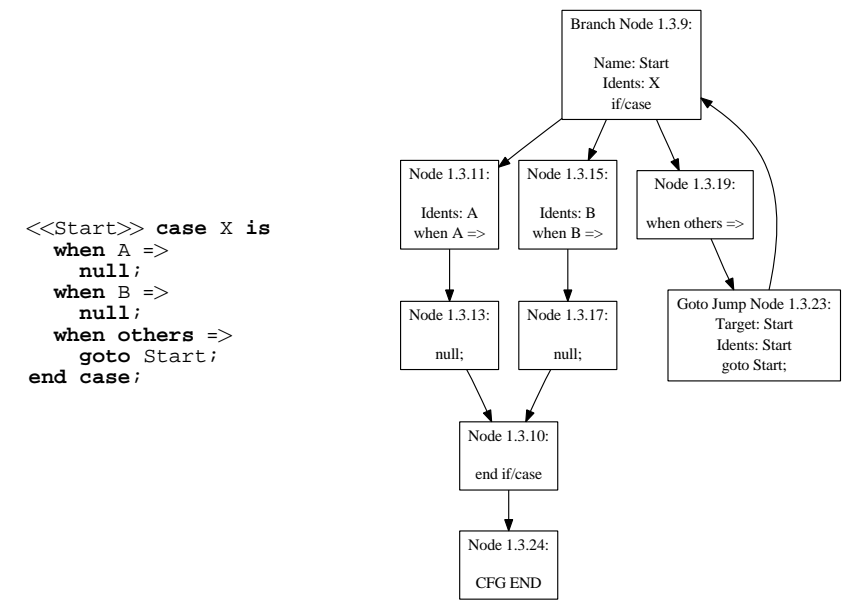

# Examples: Loop Statement

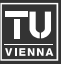

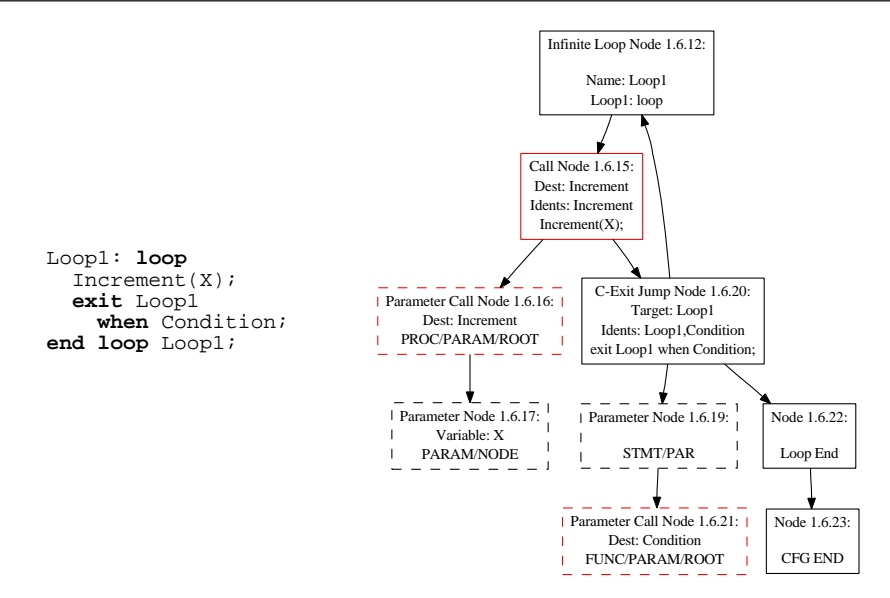

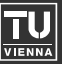

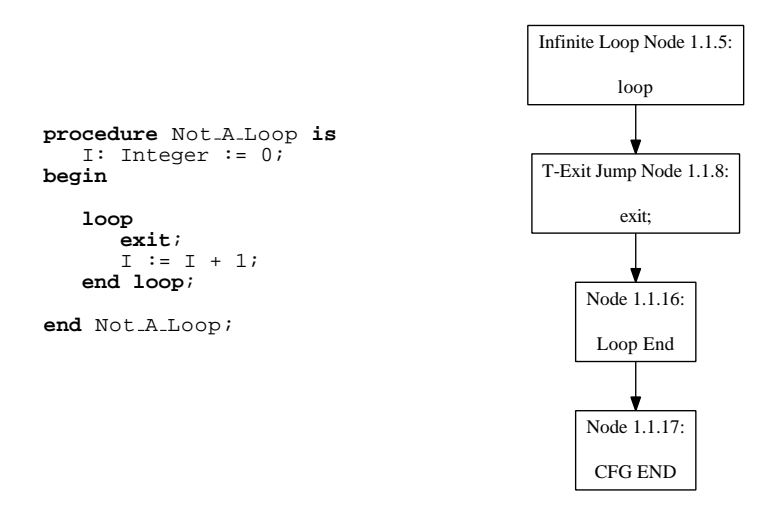

not a loop.adb:7:09: warning: unreachable code

Examples:  $\overline{A}$  few words on the word static  $(2)$ 

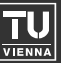

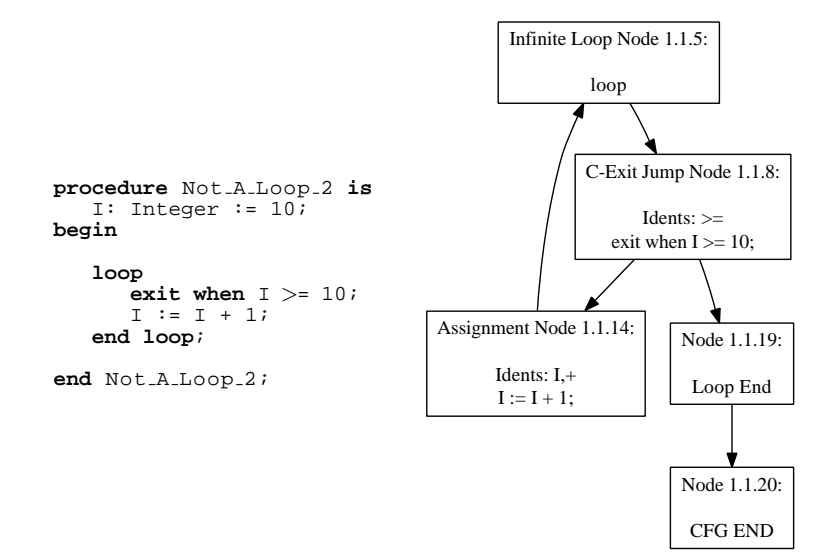

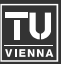

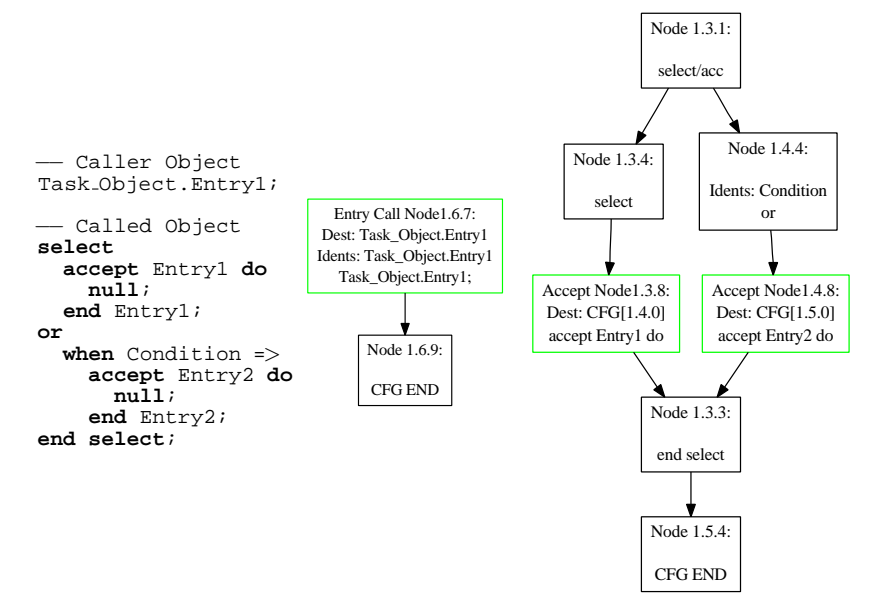

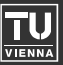

**package body** Prot Pkg **is**

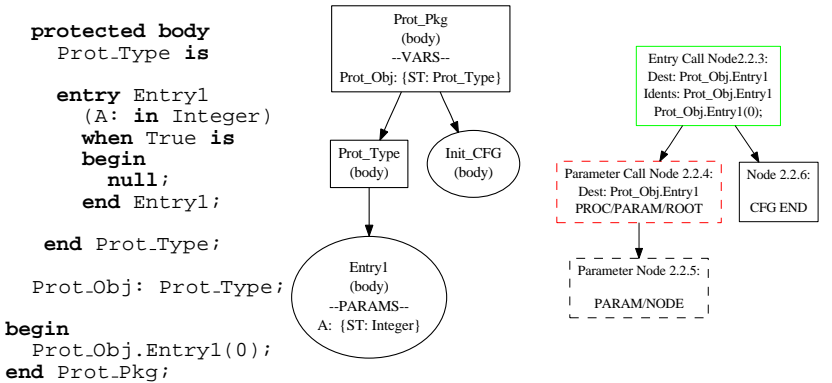

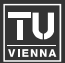

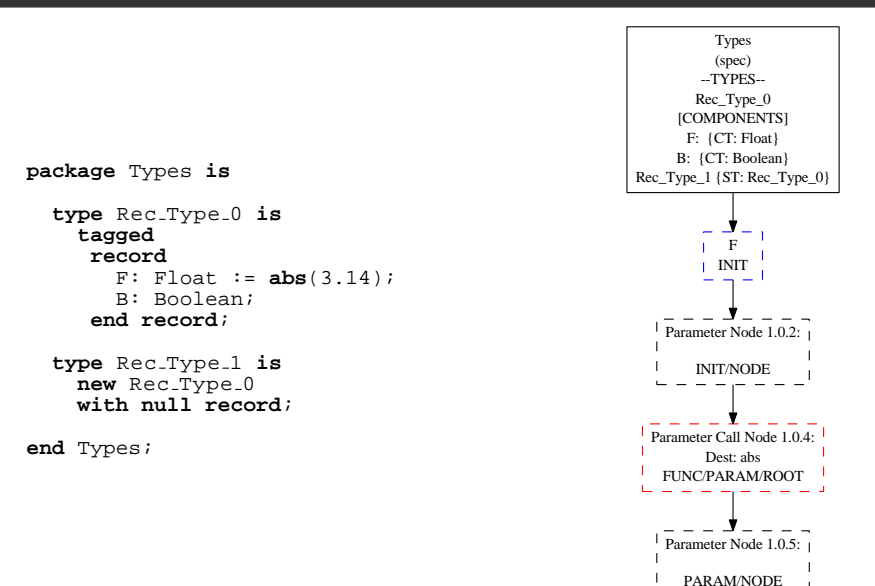

# Further Information & Downloads

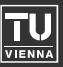

- http://cfg.w3x.org
- For comments, bug reports and feature requests please contact us:
	- cfg@w3x.org

# Further Information & Downloads

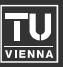

- http://cfg.w3x.org
- For comments, bug reports and feature requests please contact us:
	- cfg@w3x.org
- Raul Fechete and Georg Kienesberger. Generating control flow graphs for Ada programs. Technical Report 183/1-139, Department of Automation, TU Vienna, September 2007.

# Further Information & Downloads

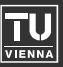

- http://cfg.w3x.org
- For comments, bug reports and feature requests please contact us:
	- cfg@w3x.org
- Raul Fechete and Georg Kienesberger. Generating control flow graphs for Ada programs. Technical Report 183/1-139, Department of Automation, TU Vienna, September 2007.
- Raul Fechete, Georg Kienesberger, and Johann Blieberger. A Framework for CFG-based Static Program Analysis of Ada Programs. In Ada-Europe'2008 International Conference on Reliable Software Technologies, pages 130-143, Venice, Italy, June 2008.

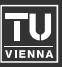

- http://cfg.w3x.org
- For comments, bug reports and feature requests please contact us:
	- cfg@w3x.org
- Raul Fechete and Georg Kienesberger. Generating control flow graphs for Ada programs. Technical Report 183/1-139, Department of Automation, TU Vienna, September 2007.
- Raul Fechete, Georg Kienesberger, and Johann Blieberger. A Framework for CFG-based Static Program Analysis of Ada Programs. In Ada-Europe'2008 International Conference on Reliable Software Technologies, pages 130-143, Venice, Italy, June 2008.
- updated documentation in the next few months

The End

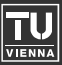

# Thank you very much!

# Any questions?

http://cfg.w3x.org

**CO** EXISA

These slides are licensed under a Creative Commons Attribution-Share Alike 3.0 Austria License. http://creativecommons.org